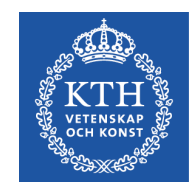

**DD2476 Search Engines and Information Retrieval Systems**

# **Lecture 6: Retrieval of Documents with Hyperlinks**

Hedvig Kjellström hedvig@kth.se https://www.kth.se/social/course/DD2476/

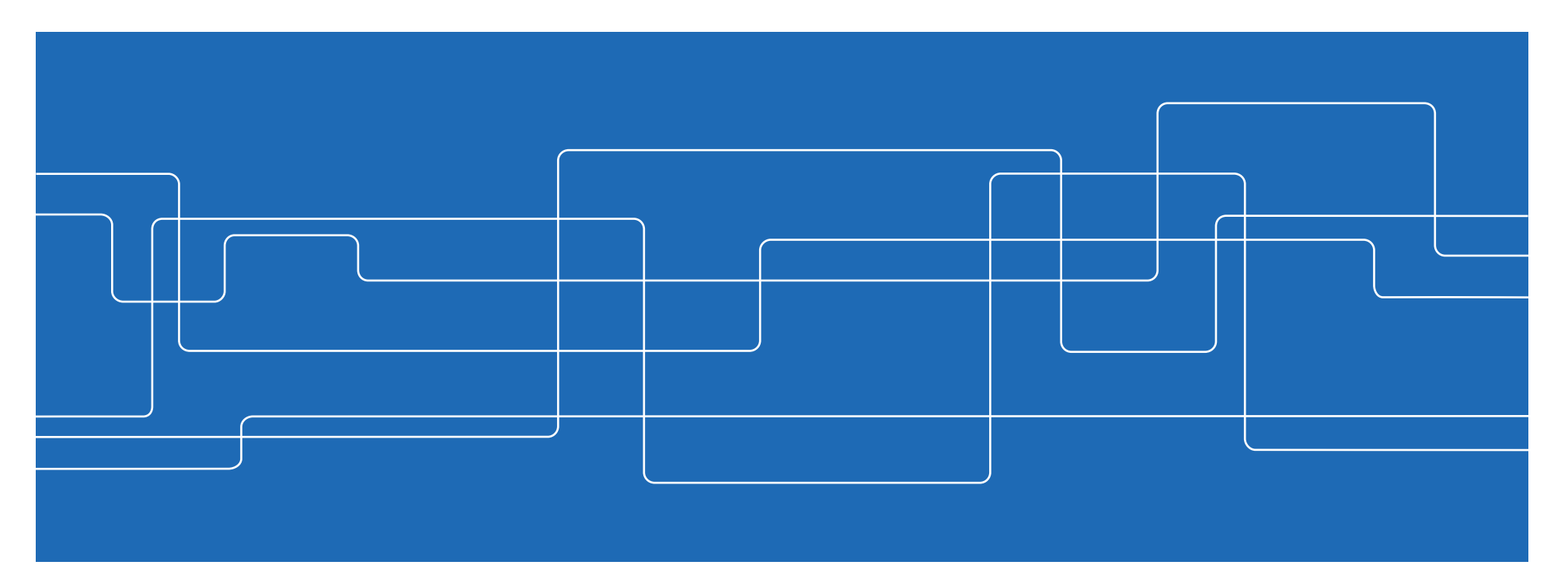

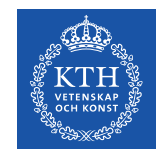

### **Recap: Ranked Retrieval**

We want top-ranking documents to be both relevant and authoritative

- Relevance cosine scores
- Authority query-independent property

Examples of authority signals

- Wikipedia pages (qualitative)
- Articles in certain newspapers (qualitative)
- A scientific paper with many citations (quantitative)
- **PageRank** (quantitative)

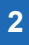

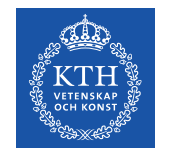

# **Today**

PageRank (Manning Chapter 21)

• Measuring the authority of a document in corpus with hyperlinks

Monte Carlo methods (Bishop Chapter 11)

• Short recap of / intro to Monte Carlo methods

Monte Carlo approximations to PageRank (Avrachenkov et al Sections 1-2)

• Approximative and fast way to find PageRank

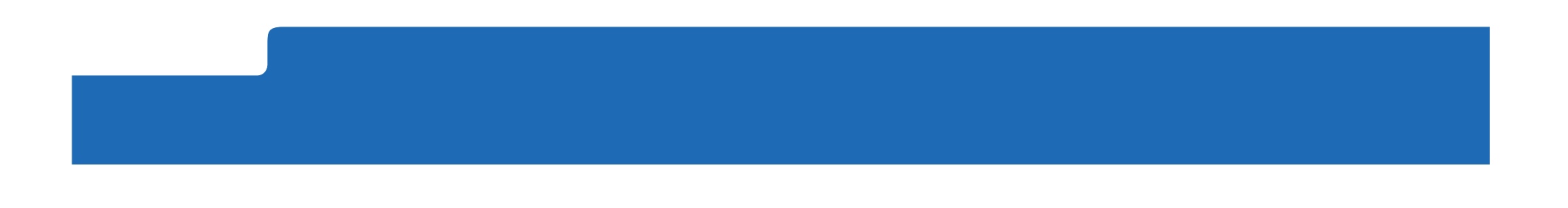

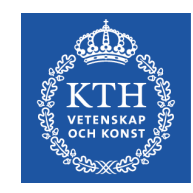

# **PageRank (Manning Chapter 21)**

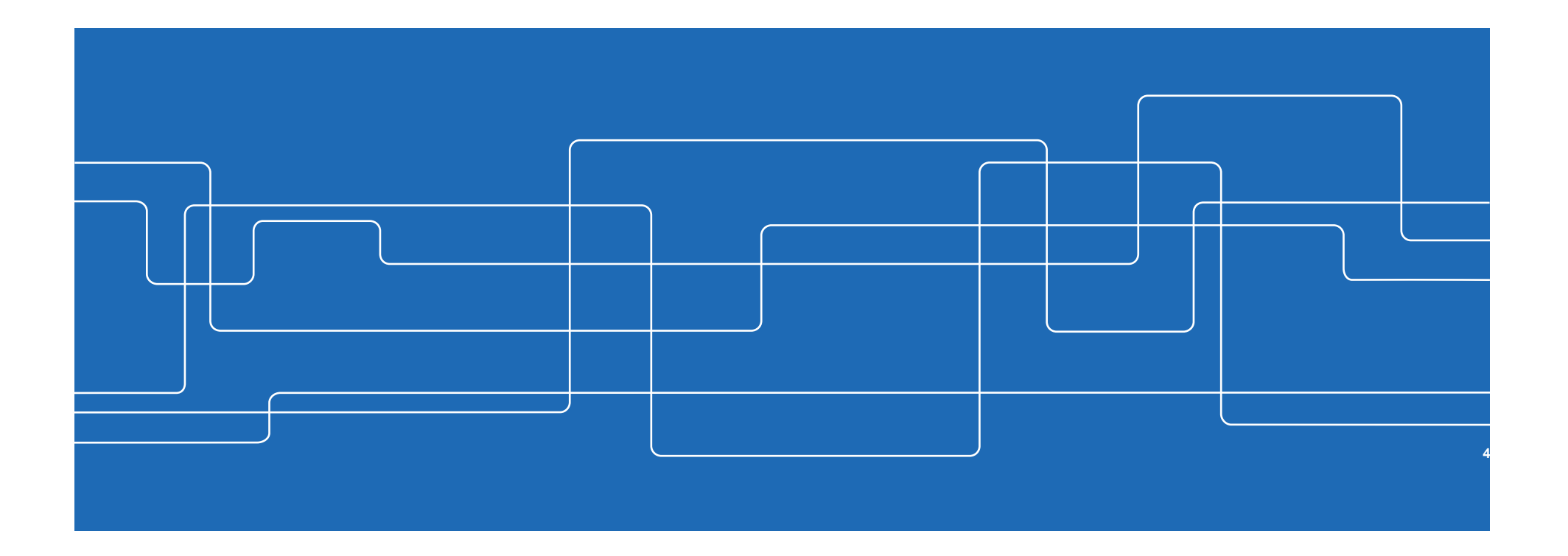

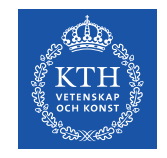

#### **The web as a directed graph** The Web as a directed graph  $\mathcal{L}_\mathcal{A}$  as a directed graph  $\mathcal{L}_\mathcal{A}$  as a directed graph  $\mathcal{L}_\mathcal{A}$

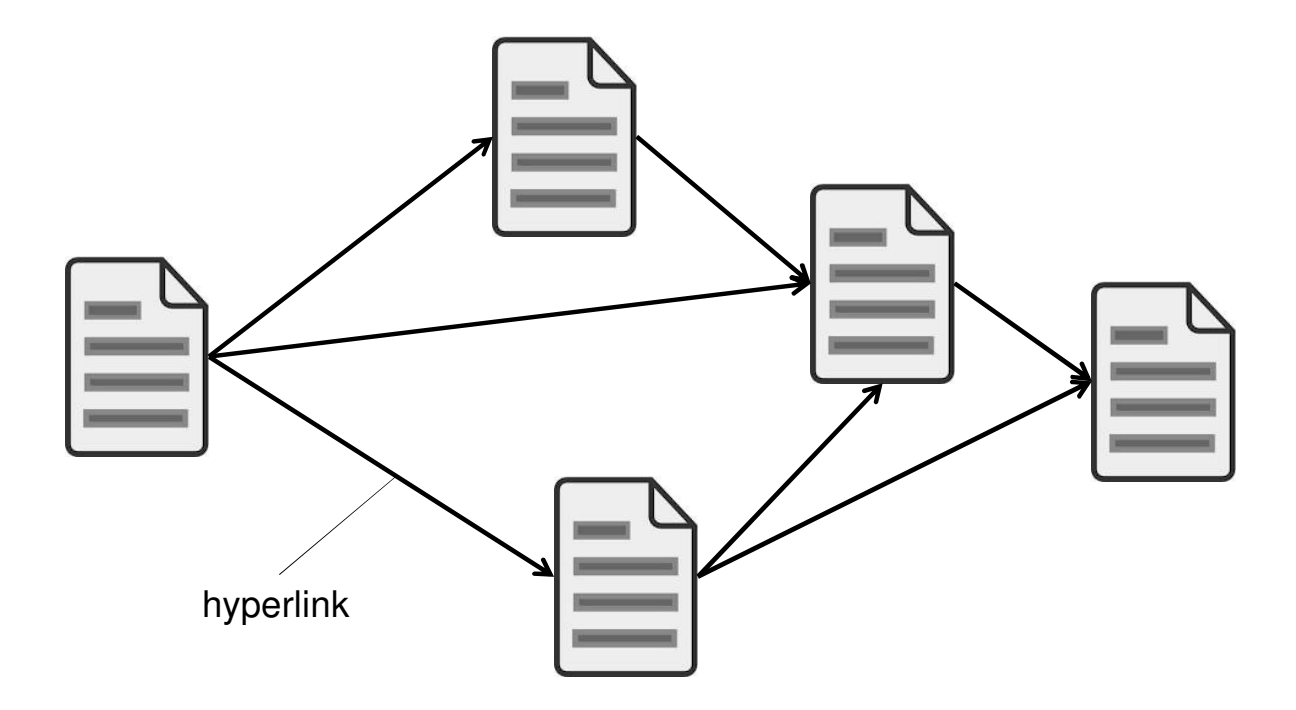

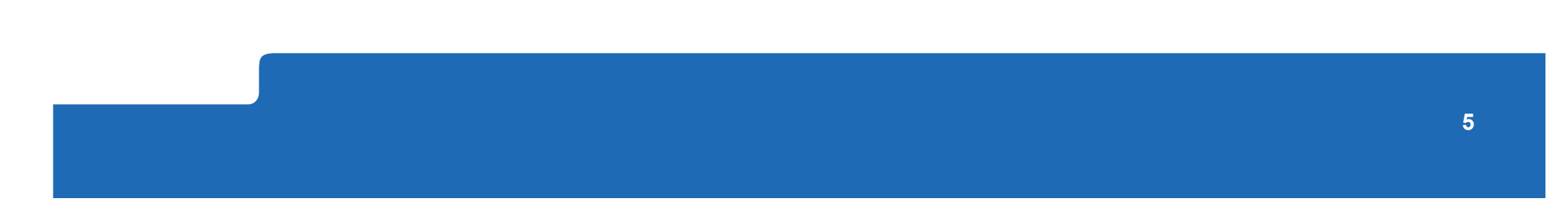

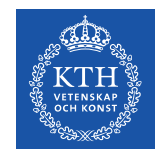

### **Using link structure for ranking**

Assumption: A link from X to Y signals that X's author perceives Y to be an authoritative page – X "casts a vote" on Y

Simple suggestion:  $Rank = number of in-links$ 

Discuss with your neighbor: What is the problem with this approach?

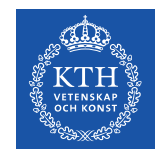

### **PageRank: Basic idea**

WWW's particular structure can be exploited:

- pages have links to one another
- the more in-links, the higher rank
- in-links from pages having high rank are worth more than in-links from pages having low rank

This idea is the cornerstone of PageRank (Brin & Page 1998)

Way of formalizing:

A "random surfer" that randomly follows links will spend more time on pages with high PageRank

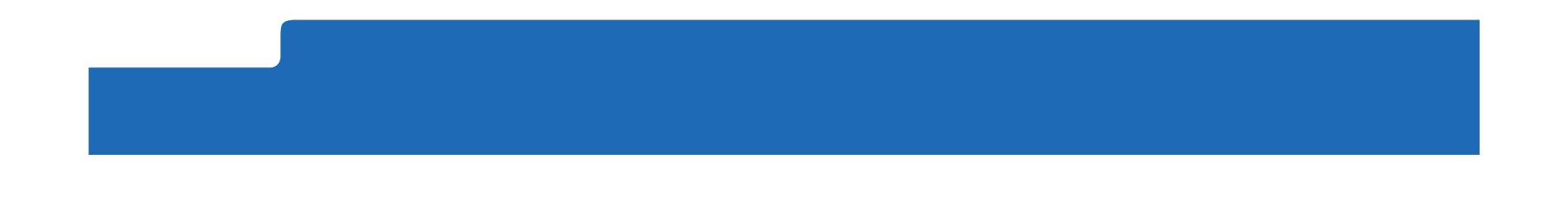

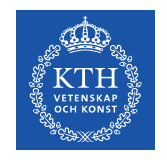

### **First attempt**   $PR(D) = \sum$  $D' \in in(D)$  $PR(D')$  $L_{D^\prime}$

*D* and *D'* are web pages

(documents in corpus with hyperlinks) *in*(*D*) is the set of pages linking to *D*  $L<sub>D</sub>$  is the number of out-links from *D* 

Discuss with your neighbor: Something missing? What happens when the page has no outlinks? What happens when the page has no inlinks?

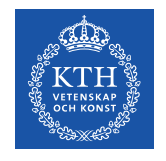

### **Random Surfer**

Imagine a random surfer that **follows links** 

- The link to follow is selected with uniform probability
- If the surfer reaches a sink (a page without links), they randomly restarts on a new page
- Every once in a while, the surfer jumps to a random page (even if there are links to follow)

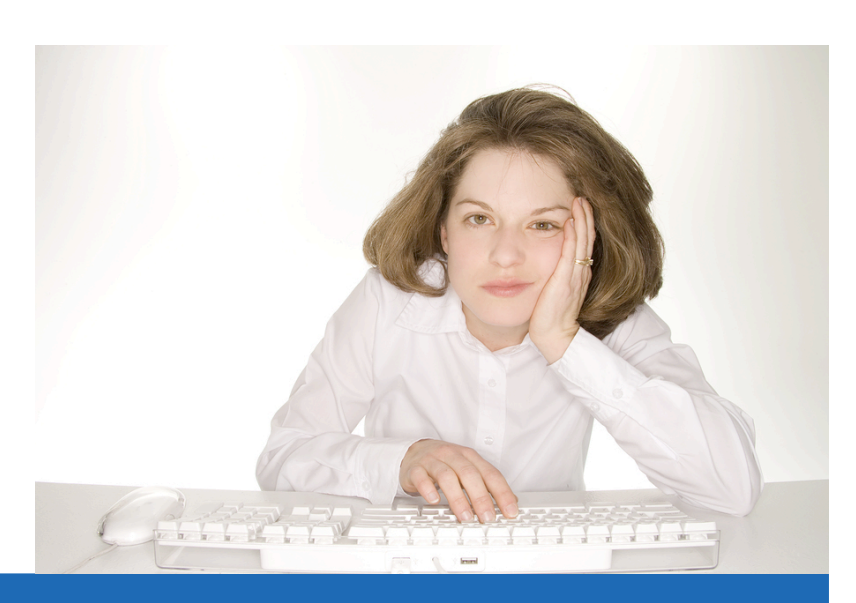

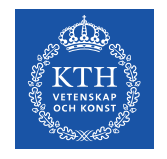

### **Second attempt**

With probability *1-c* the surfer is bored, stops following links, and restarts on a random page

• Guess: Google used *c*=0.85

$$
PR(D) = c \left( \sum_{D' \in in(D)} \frac{PR(D')}{L_{D'}} \right) + \frac{1 - c}{N}
$$

Without this assumption, the surfer will get stuck in a subset of the web.

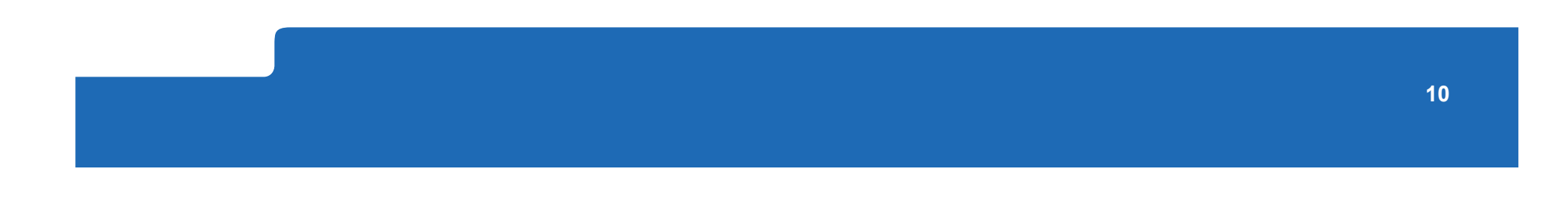

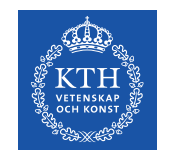

#### **Example**   $\mathbf{P}$

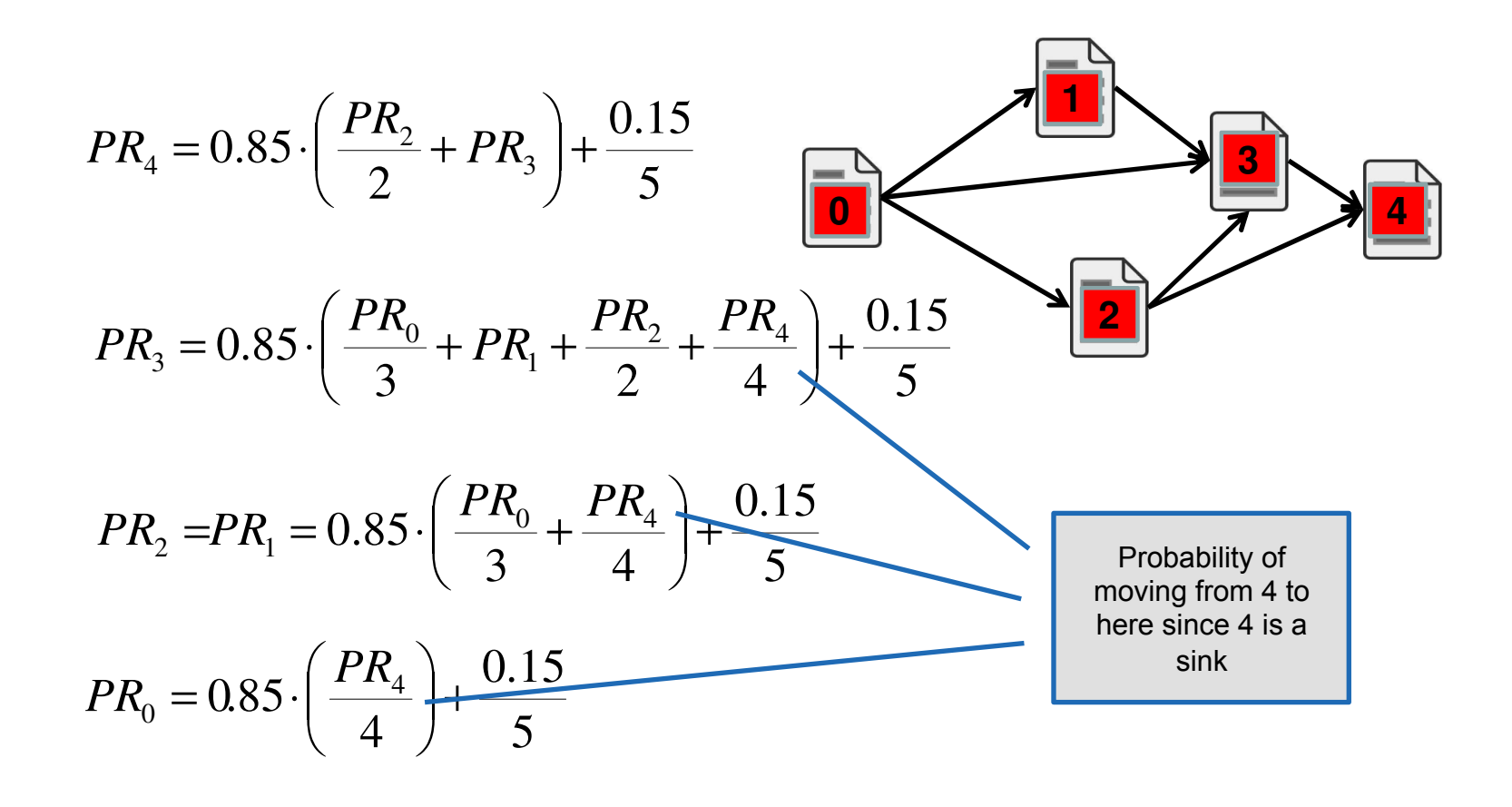

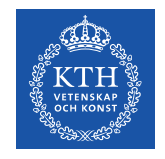

### **Interpretation**

Authority / popularity / relative information value

 $PR<sub>D</sub>$  = the probability that the random surfer will be at page *D* at any given point in time

This is called the stationary probability (the left eigenvector of the transition matrix)

How do we compute it?

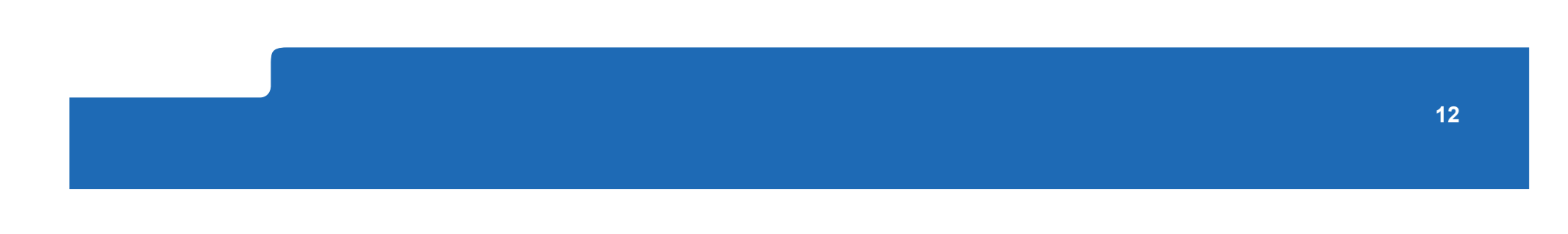

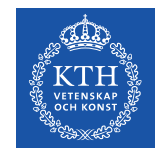

### **The random surfer as a Markov chain**

The random surfer model suggests a Markov chain formulation:

*N* states (= documents)

*N*×*N* transition probability matrix G

At each step, the surfer is in exactly one of the states

Matrix entry  $G_{ii}$  = probability of *j* being the next state (doc), given we are currently in state (doc) *i* 

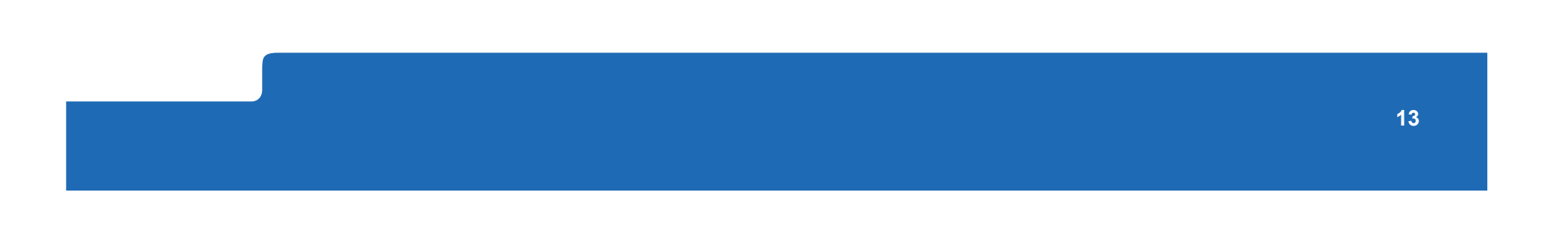

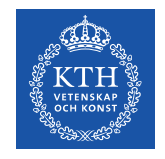

### **Ergodic Markov chains**

A Markov chain is ergodic if

- you have a path from any state to any other
- For any start state, after a finite transient time  $T_{0}$ , the probability of being in any state at a fixed time  $T>T_0$  is nonzero

Our transition matrix G is non-zero everywhere  $\leftrightarrow$  the graph is strongly connected  $\Leftrightarrow$ the Markov chain is ergodic  $\Leftrightarrow$ **unique stationary probabilities** *π* **exist** 

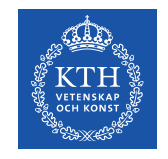

# **Example: Transition matrices**

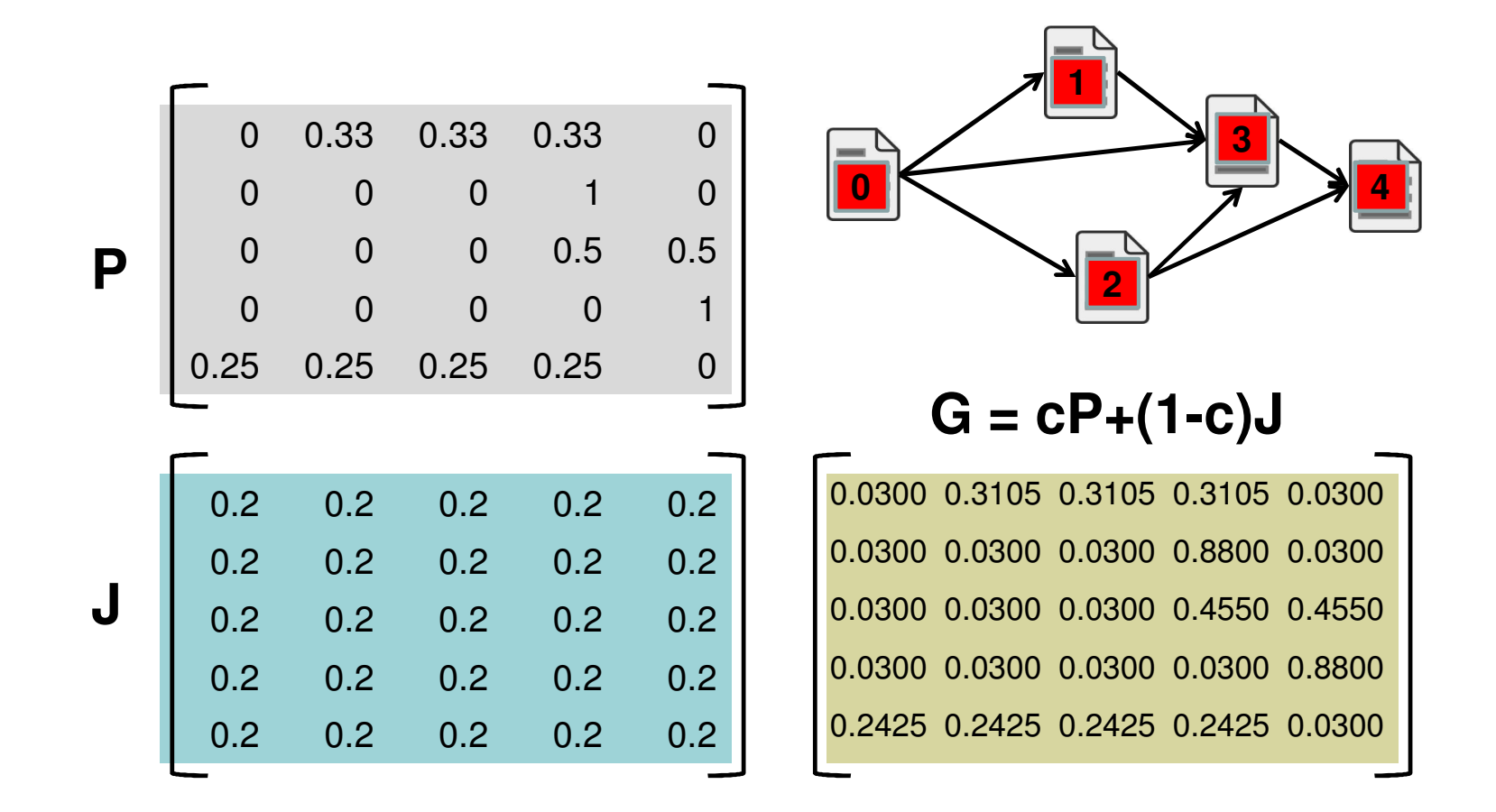

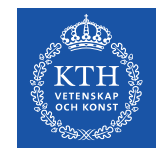

### **Pagerank = probability vector**

A probability (row) vector  $x=(x_1,...,x_N)$  tells us where the walk is at any point

One step of the random surfer:

vector for G:

 $x' = xG$ 

Pagerank (let's call it *π*) is the stationary probability  $\pi G = \pi$  *n* is a left

eigenvector of G

So, let's do SVD on G! Or, what could be the problem?

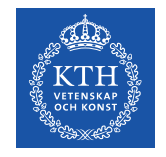

### **Power iteration**

Method of finding dominant eigenvector Eigenvector with largest eigenvalue

Recall, regardless of where we start, we eventually reach the stationary vector *π*

Start with any distribution (say *x*=(1,0,...,0)).

- After one step, we're at *x*G;
- after two steps at (*x*G)G, then ((*x*G)G)G and so on

"Eventually", for "large" *k*, *x*G*<sup>k</sup>*=*π*

*k* is the number of steps taken by the random surfer

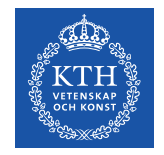

# **Power iteration algorithm**  Power iteration algorithm

**Let x=(0,…,0) and x' an initial state, say (1,0,…,0) while ( |x-x'| > ε ):**  $x = x'$  $x' = xG$ 

Converges *very slowly*: *Converges very slowly!* 

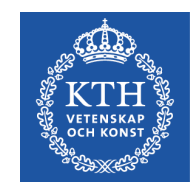

# **Monte Carlo Methods (Bishop Chapter 11)**

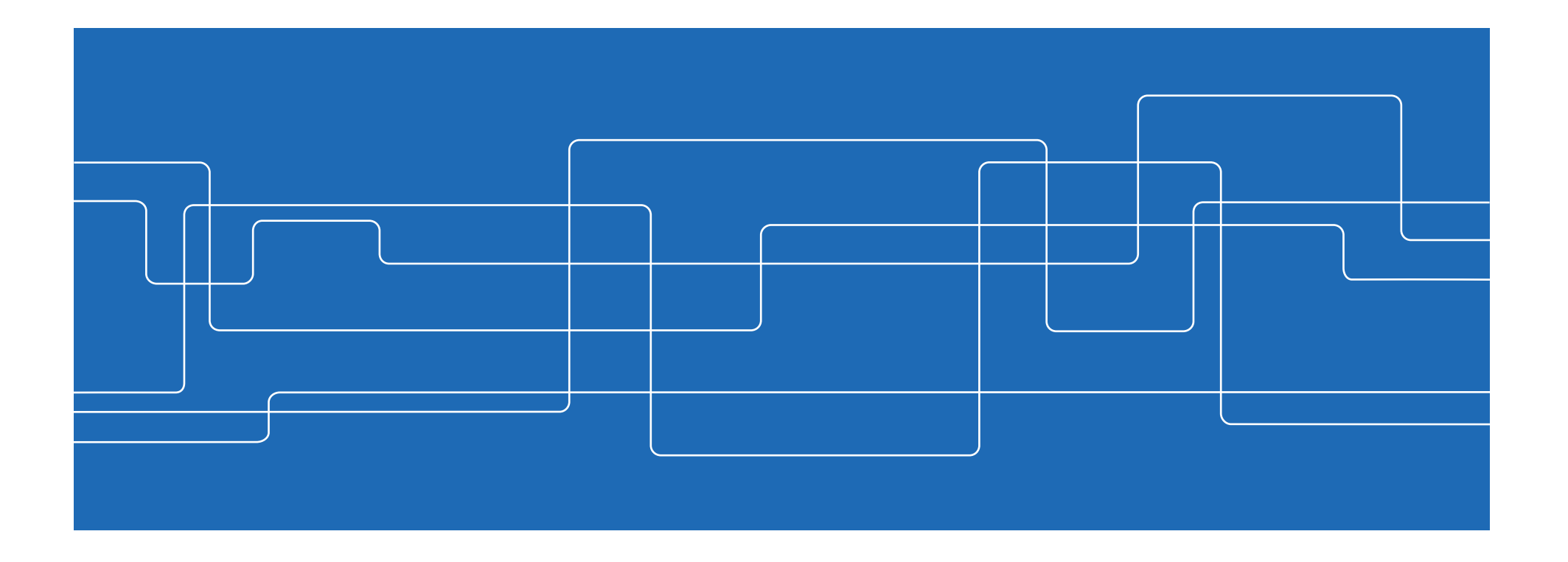

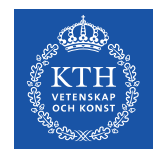

### **Approximate Solutions**

Huge #docs -> exact inference very expensive

- Matrix factorization takes us part of the way
- But eventually…

Better solution: find approximation

One way: Monte Carlo sampling

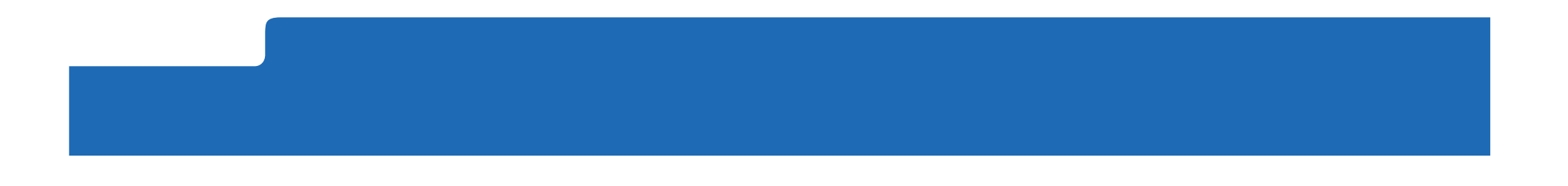

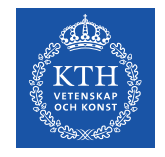

### **The Monte Carlo principle**

State space *z* 

Imagine that we can sample  $z^{(l)}$  from the pdf  $p(z)$ but that we do not know its functional form

Might want to estimate for example:

$$
E[z] = \sum z p(z)
$$

 $p(z)$  can be approximated by a histogram over  $z^{(l)}$ :  $\hat{q}(z) = \frac{1}{\tau}$ *L*  $\sum$ *L l*=1  $\delta_{z^{(l)}=z}$ 

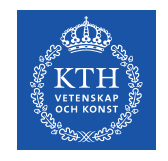

### **Example: Dice Roll**

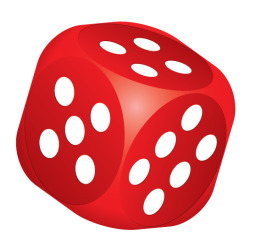

The probability of outcomes of dice rolls:  $p(z) = \frac{1}{6}$ 6

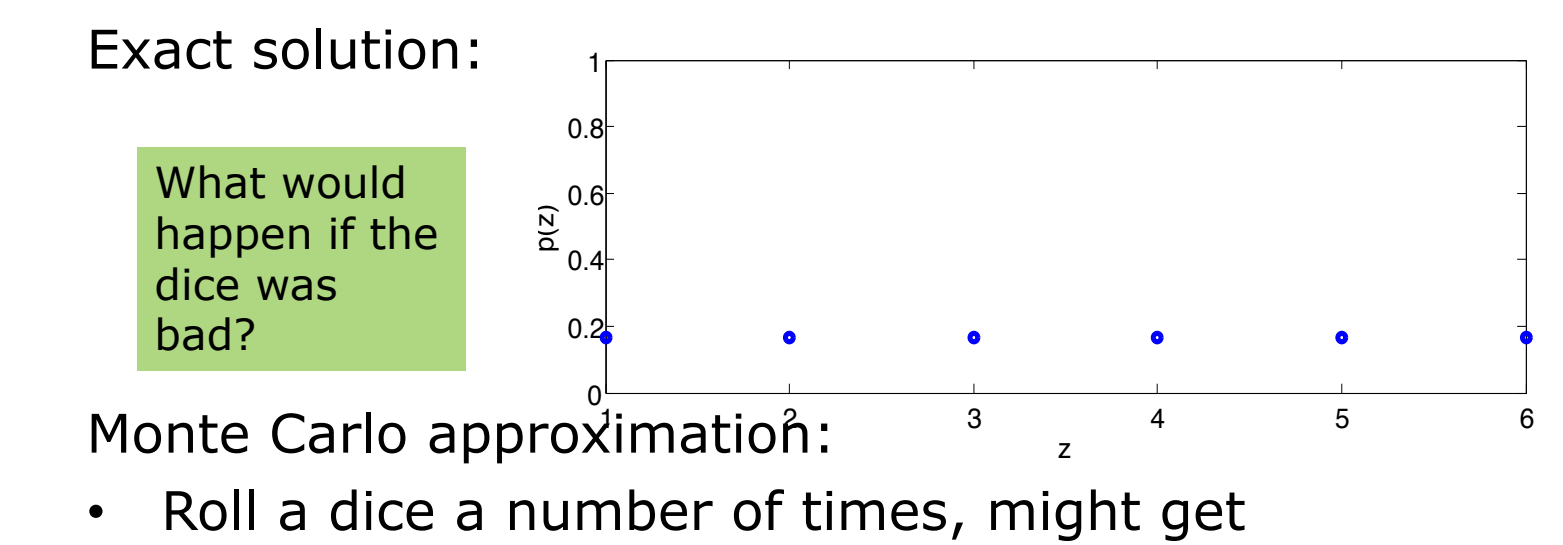

$$
z^{(1)} = 6 \t z^{(2)} = 4 \t z^{(3)} = 1 \t z^{(4)} = 6 \t z^{(5)} = 6
$$

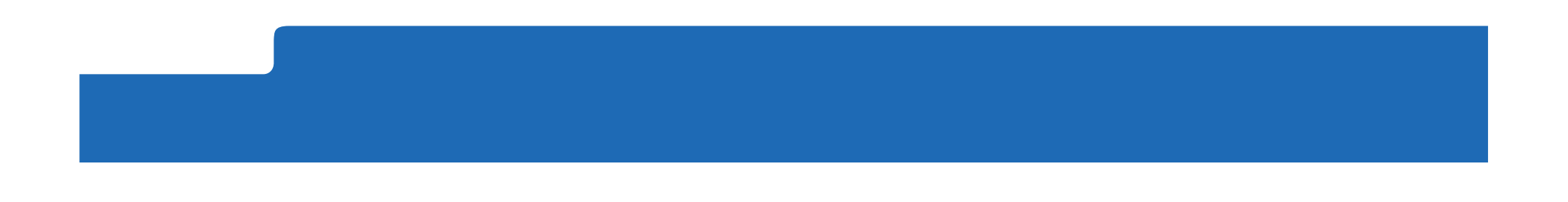

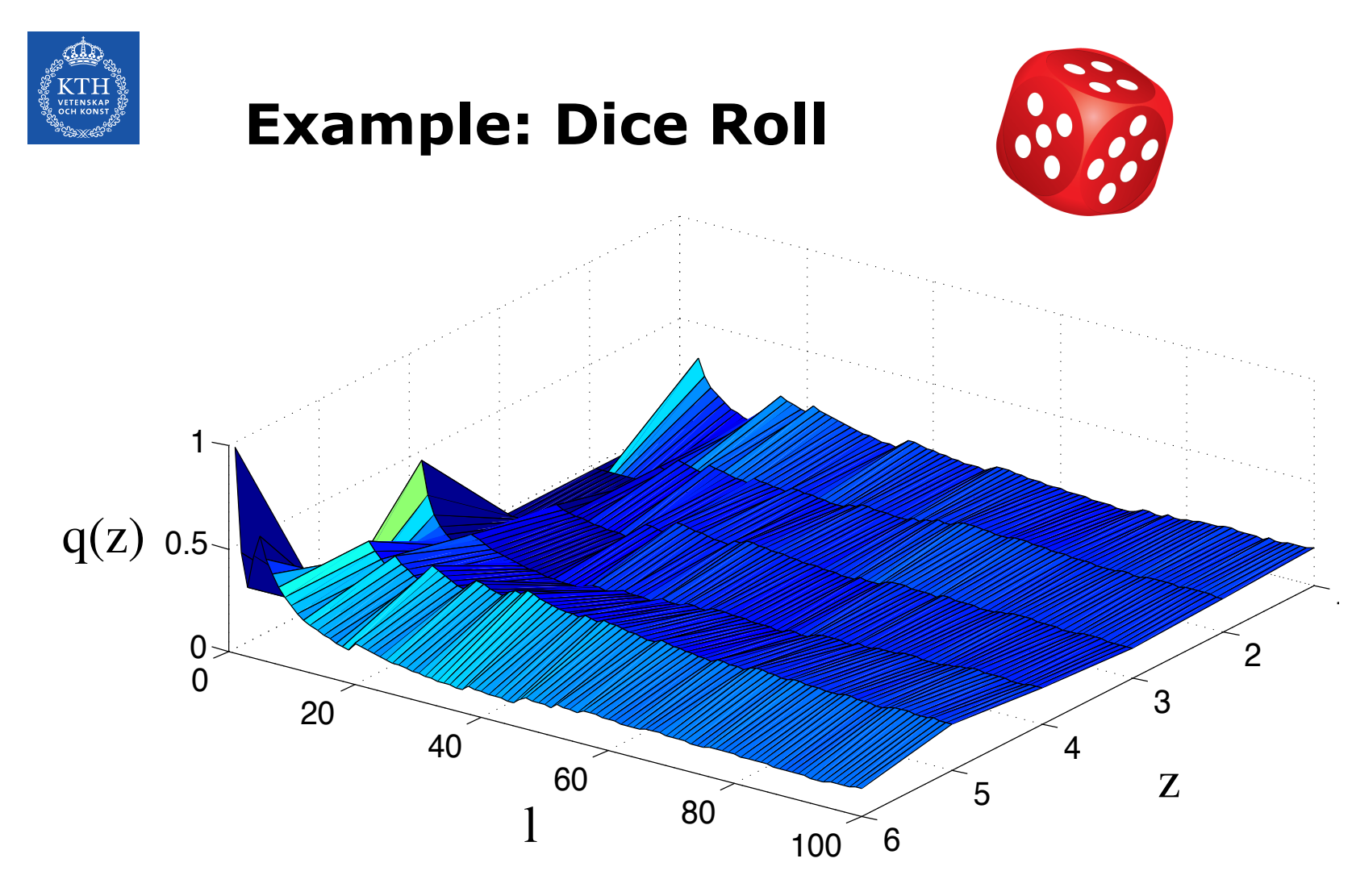

The Law of Large Numbers

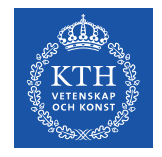

# **What is** *p* **and** *q* **for PageRank?**

Discuss with your neighbor (5 mins)

• Graph of connected documents

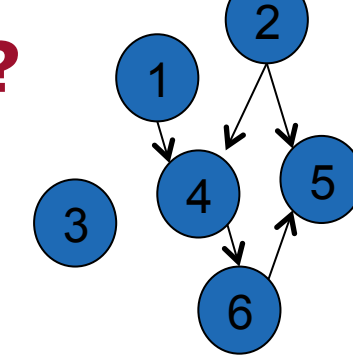

• Look at each document *z*, compute PageRank

Quest: Find  $p(z)$  = prob that the document *z* is visited = PageRank score of document *z* 

Monte Carlo approach: find approximate PageRank by sampling from ach: find approximate PageRank  $\hat{q}(z)$ <br> $p(z)$ 

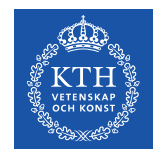

# **How do we sample from** *p* **without knowing** *p***?**

Discuss with your neighbor (5 mins)

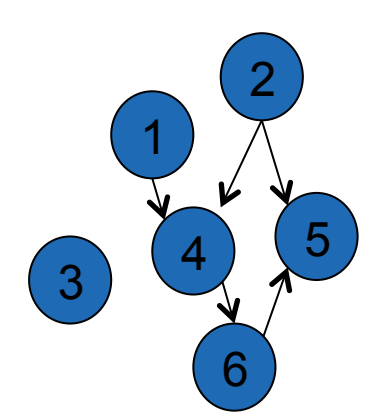

Simulate a "random surfer" walking in the graph

- Equal probability  $c/$  < #links > of selecting any of the  $\lt\#$ links> links in a document D
- Probability (1 c) of not following links, but jumping to an unlinked document in the graph

Record location  $z^{(l)}$ at each step *l*  $\hat{q}(z) = \frac{1}{\tau}$ *L*  $\sum$ *L l*=1  $\delta_{z^{(l)}=z}$ 

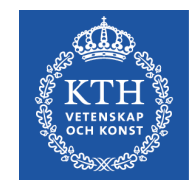

# **Monte Carlo Approximations to PageRank (Avrachenkov et al Sections 1-2)**

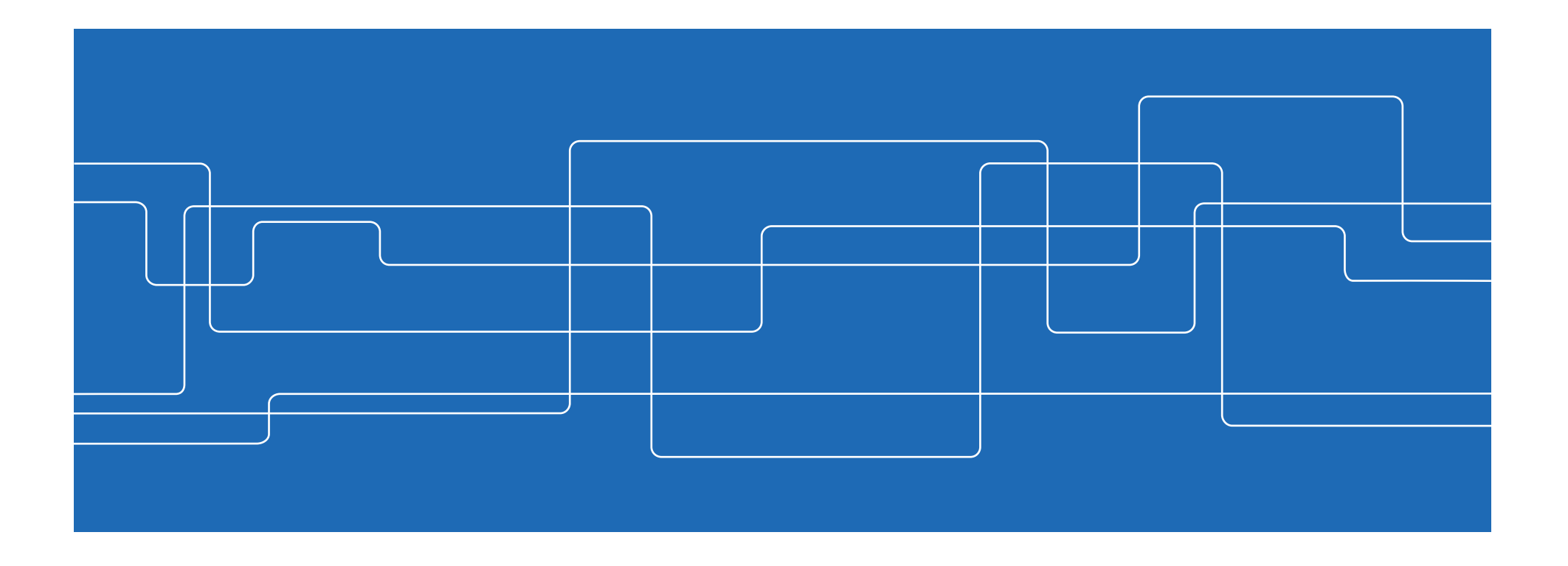

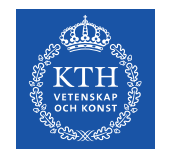

### **Monte Carlo Idea**

 $D =$  document id

*z* above same as D here

Consider a random walk  ${D_t}_{t\geq0}$  that starts from a randomly chosen page. 6

1

3

 $\left( 4\right)$   $\left( 5\right)$ 

2

At each step t:

- Prob c:  $D_t$  = one of the documents with edges from  $D_{t-1}$
- Prob  $(1 c)$ : The random walk terminates, and  $D_t$  $=$  random node

Endpoint  $D_T$  is distributed as PageRank π Sample from  $\pi$  = do many random walks

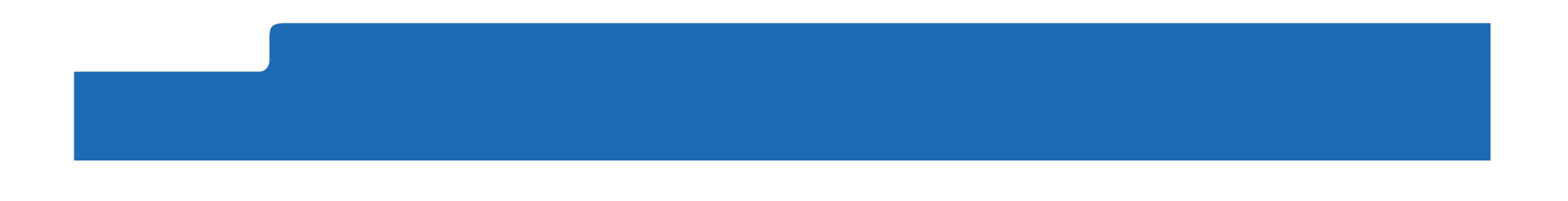

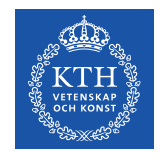

### **Advantages**

Exact method: precision improves linearly for all docs Monte Carlo method: precision improves faster for high-rank docs

Exact method: computationally expensive Monte Carlo method: parallel implementation possible

Exact method: must be redone when new pages are added Monte Carlo method: continuous update

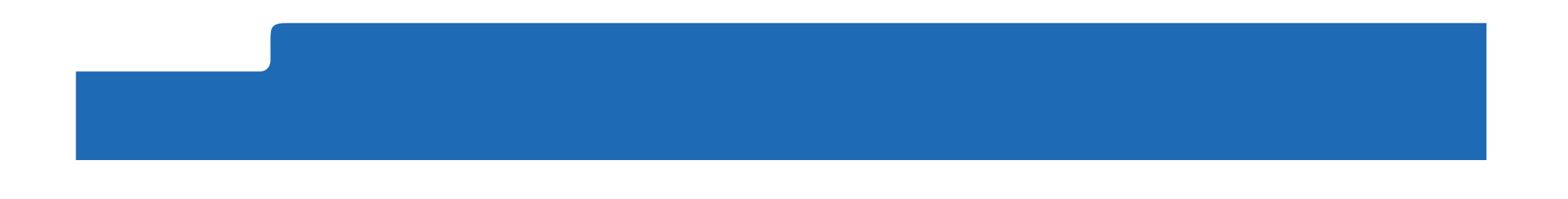

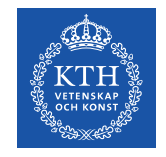

# **1. MC end-point with random start**

Simulate N runs of the random walk  ${D_t}_{t\geq0}$  initiated at a **randomly chosen page**  PageRank of page  $j = 1,...,n$ :  **(#walks which end at j)/N Worst case: N = O(n2) Mean case: N = O(n)**

Example: 1 link 4 link 6 link 5 jump 3 4 link 6 link 5 jump 1 link 4 link 6  $\pi = [0, 0, 0.5, 0, 0, 0.5]$ 2 walks not enough

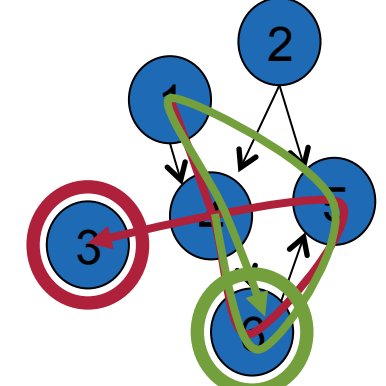

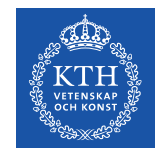

# **2. MC end-point with cyclic start**

Simulate N = mn runs of the random walk  ${D_t}_{t>0}$ initiated at **each page exactly m times** PageRank of page  $j = 1,...,n$ :  **(#walks which end at j)/N** 

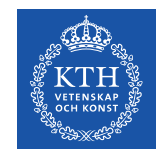

### **3. MC complete path**

Simulate N = mn runs of the random walk  ${D_t}_{t>0}$  of length T, initiated at **each page exactly m times** PageRank of page  $j = 1,...,n$ :

**πj = (#visits to node j during walks)/(NTj)** 

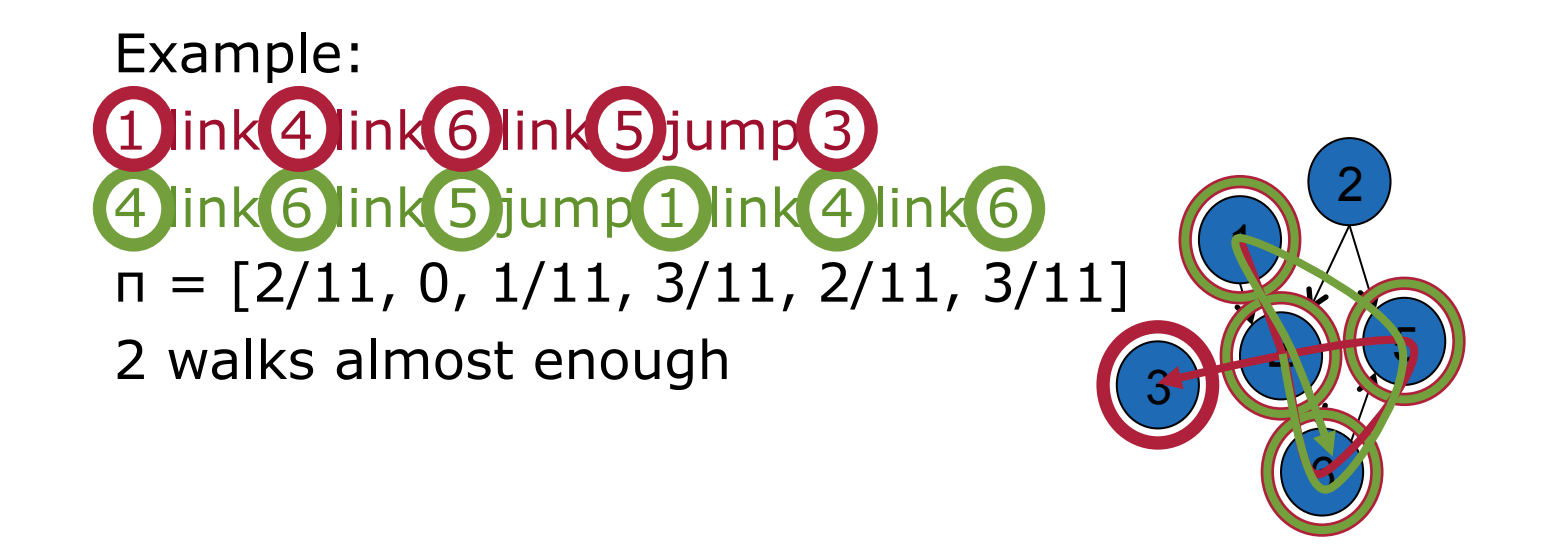

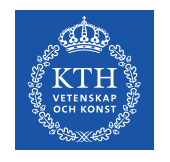

### **4. MC complete path stopping at dangling nodes**

Simulate N = mn runs of the random walk  ${D_t}_{t\geq0}$ initiated at **each page exactly m times** and **stopping when it reaches a dangling node** PageRank of page  $j = 1, \ldots, n$ :

 **πj = (#visits to node j during walks)/ (total #visits during walks)** 

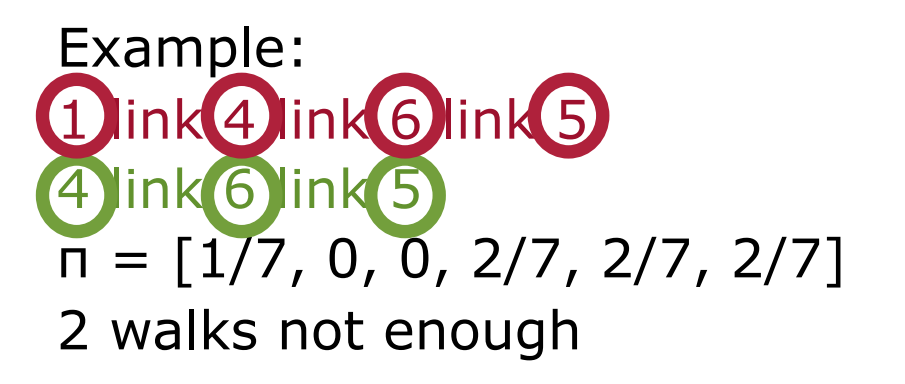

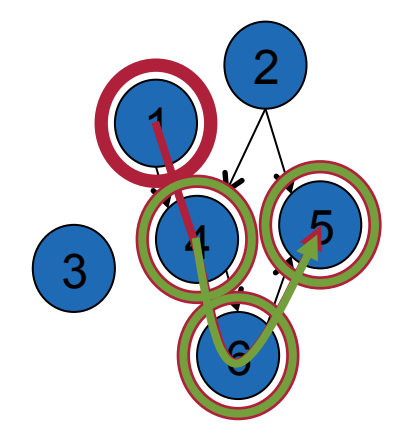

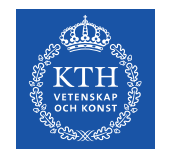

### **5. MC complete path with random start**

Simulate N runs of the random walk  ${D_t}_{t\geq0}$  initiated at a **randomly chosen page** and **stopping when it reaches a dangling node**

PageRank of page  $j = 1,...,n$ :

 **πj = (#visits to node j during walks)/ (total #visits during walks)** 

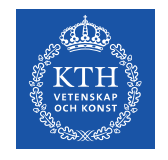

# **Next**

Assignment 1 left?

- You can present it at the session for Assignment 2
- Reserve two slots, one for each assignment!

Lecture 7 (February 24, 10.15-12.00)

- B3
- Readings: Manning Chapter 11, 12

Computer hall session (March 8, 13.00-…)

- Orange (Osquars Backe 2, level 4) *Doodle to come!*
- Examination of computer Assignment 2